### Using Python for fun and profit

Why you shouldn't be using IDL Why python is Awesome.

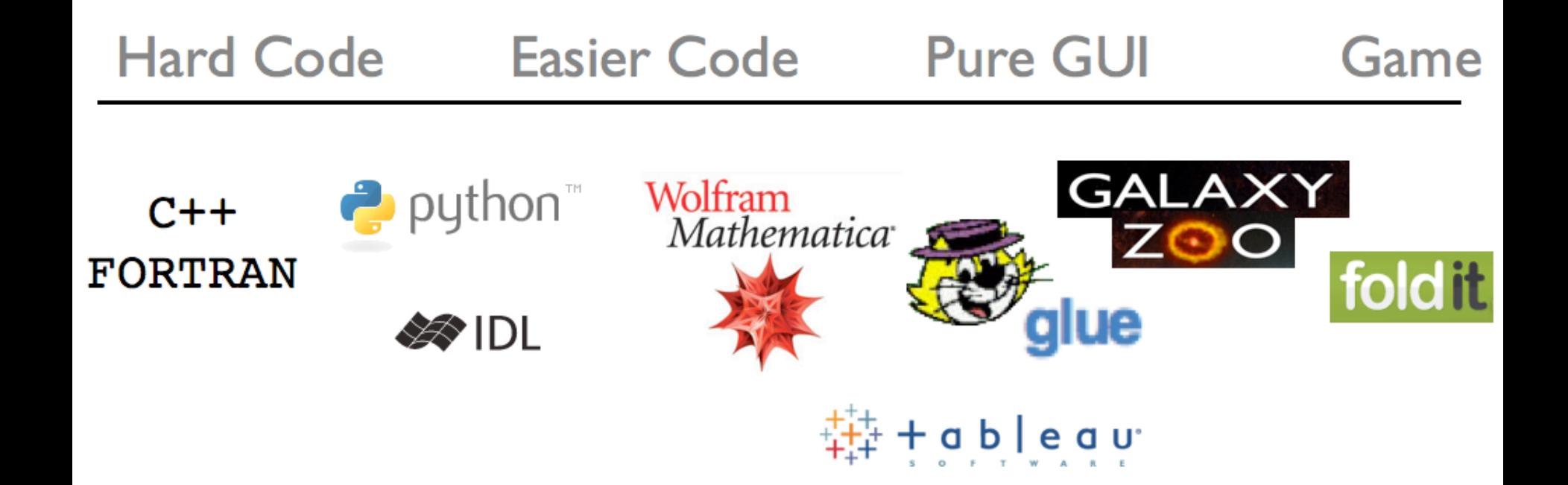

#### Where do *you* need to be to do astrophysics research?

Slide Shamelessly stolen from J. Davenport

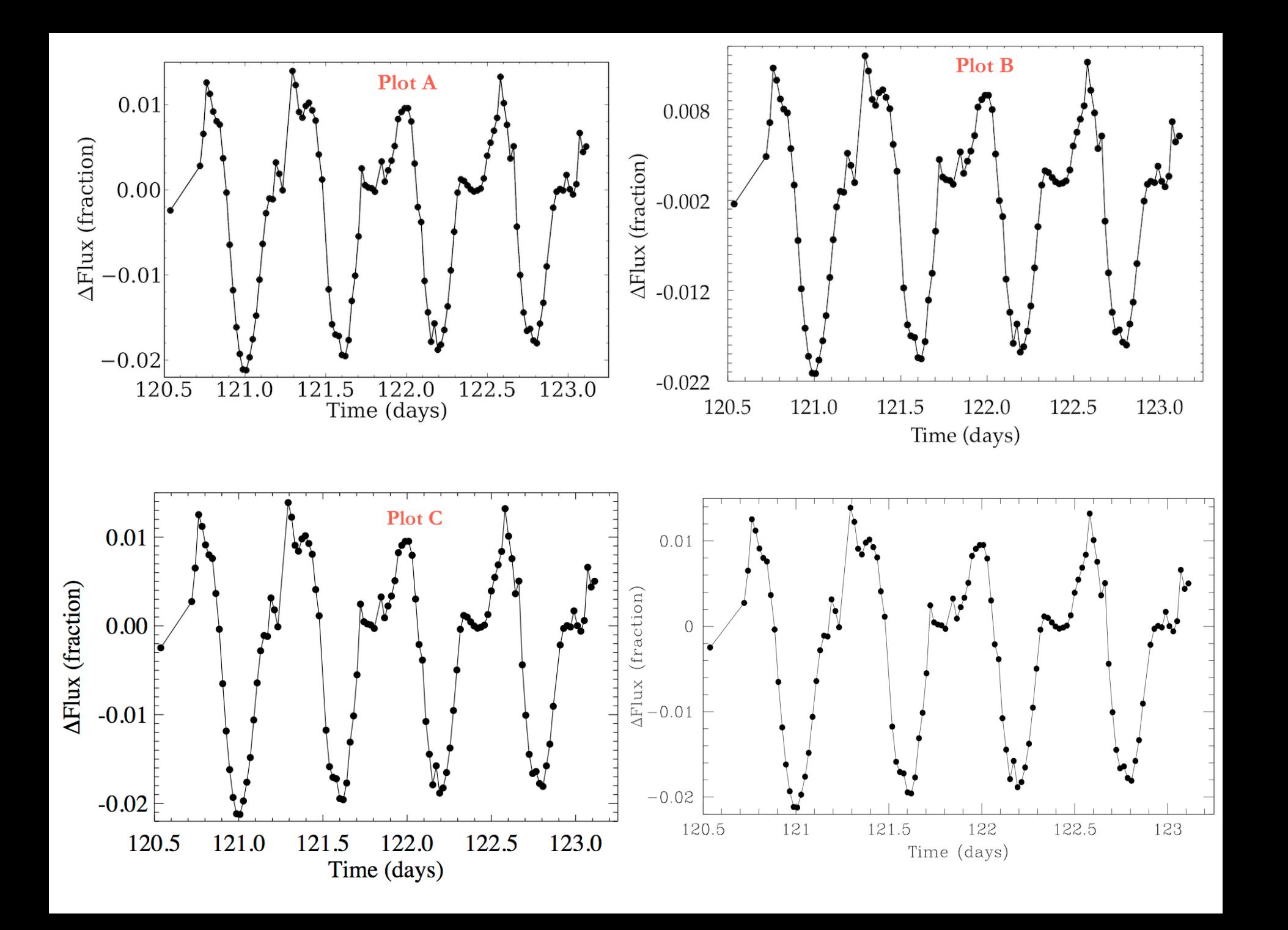

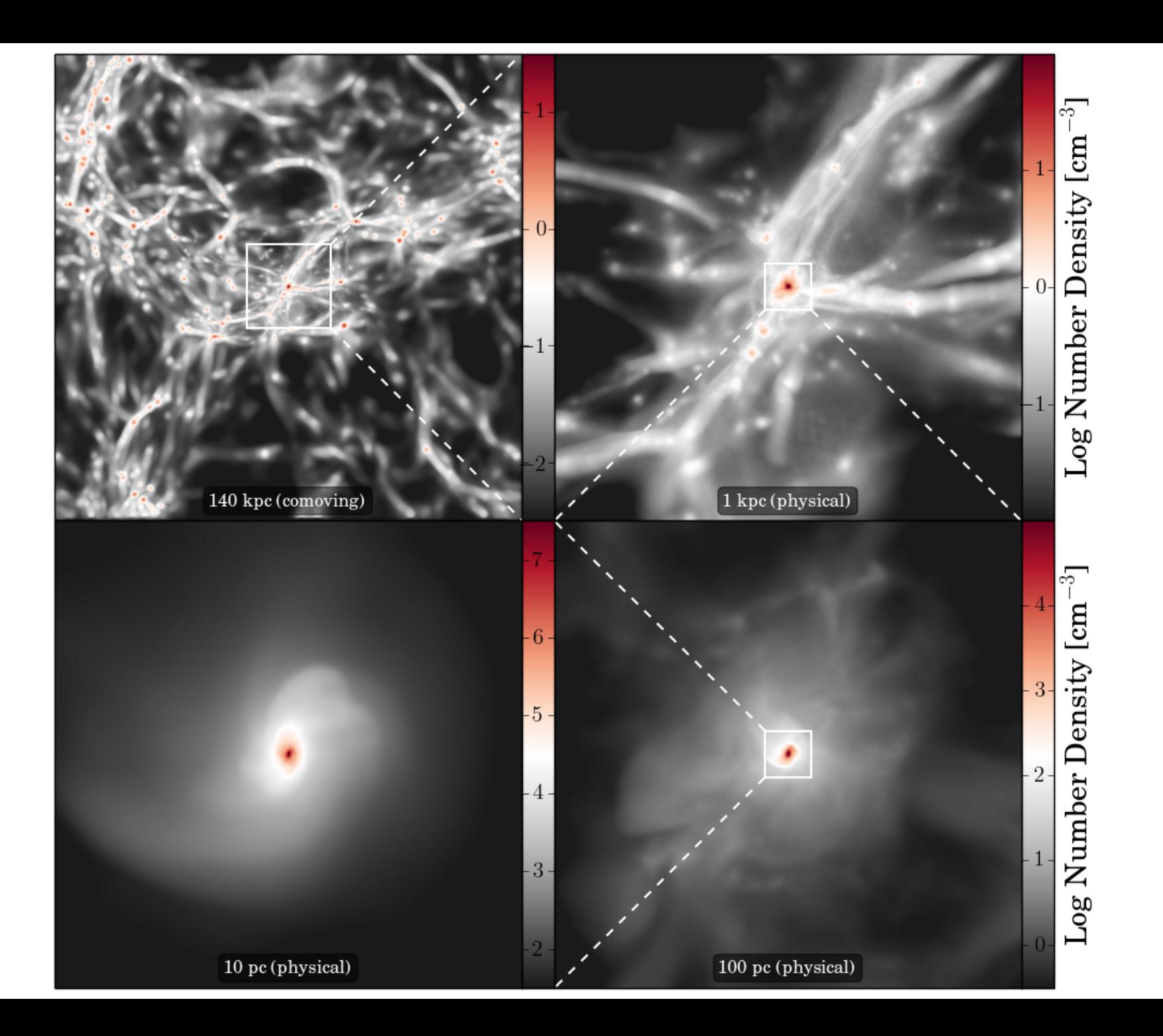

```
IP[y]: Notebook
                               Structure Visualization Last Checkpoint: Nov 20 20:58 (autosaved)
```
File Edit View Insert Cell Kernel Help

Heading 1 6 Cell Toolbar: None  $\triangle$ 

In [ ]: from mpl toolkits.axes gridl import ImageGrid

```
scales = ['140 kpc (comoving)', '1 kpc (physical)', '10 pc (physical)', '100 pc (physical)']
ratio = [.1788, .1, None, .1]zoom = ['right', 'down', None, 'left']
clims = [(-2.5, 1.5), (-2., 2.), (1.5, 7.5), (-0.5, 5.)]ticks = [(-2,-1,0,1), (-1,0,1), (2,3,4,5,6,7), (0,1,2,3,4)]cpad = [-17, -17, -15, -16]clabel = [False, True, False, True]
bbox props = dict(boxstyle="round", fc="k", ec="k", alpha=0.5)
ze = 'w'z1s = '--z1w = 1.5fig = plt.figure(1, (12., 12.), dpi=600)
grid = ImageGrid(fig, 111, # similar to subplot(111)
                nrows nools = (2, 2), # creates 2x2 grid of axes
                axes pad=0.0, # pad between axes in inch.
                cbar_mode = 'each', cbar_size='7%', cbar_pad=0.
                \lambdafor i in range(4):
   x = \text{imzoom}[i][0]y = \text{imzoom}[i][1]im = imzoomfilf21
   ax = grid[i]img = ax.imshow(im, cmap=plt.cm.RdGy_r, origin='lower')
    ax.xaxis.set_visible(False)
    ax.yaxis.set visible(False)
   img.set clim(clims[i])
    cb = plt.colorbar(img, cax=grid.cbar_axes[i])
   cb.set ticks(ticks[i])
    cb.ax.tick params(left='on', pad=cpad[i],
                      labelsize=15, labelcolor='k', labelleft='on', labelright='off')
    if clabel[i]: cb.set label('Log Number Density [cm$^{-3}$]')
    ax.text(0.5, 0.025, scales[i], color='w', ha='center', va='bottom', size=12,
            transform=grid[i].transAxes, bbox=bbox props)
    if ratiofil:
        axmin, axmax = ax.get xlim()axlength = axmax - axminmid = <code>axlength/2</code>s = ratio[i] * axlengths00 = [mid - s/2, mid - s/2]s01 = [mid - s/2, mid + s/2]s11 = [mid + s/2, mid + s/2]ax.add line(plt.Line2D(s00, s01, c=zc, lw=zlw))
        ax.add line(plt.Line2D(sll, s01, c=zc, lw=zlw))
        ax.add line(plt.Line2D(s01, s00, c=zc, lw=zlw))
        ax.add line(plt.Line2D(s01, sl1, c=zc, lw=zlw))
        if zoom[i] == 'right':ax.add_line(plt.Line2D([mid+s/2, axmax], [mid+s/2, axmax], c=zc, lw=zlw, ls=zls))
            ax.add line(plt.Line2D([mid+s/2, axmax], [mid-s/2, axmin], c=zc, lw=zlw, ls=zls))
        elif zoom[i] == 'down':ax.add line(plt.Line2D([mid-s/2, axmin], [mid-s/2, axmin], c=zc, lw=zlw, ls=zls))
            ax.add line(plt.Line2D([mid+s/2, axmax], [mid-s/2, axmin], c=zc, lw=zlw, ls=zls))
        elif zoom(i) == 'left':ax.add_line(plt.Line2D([mid-s/2, axmin], [mid+s/2, axmax], c=zc, lw=zlw, ls=zls))
            ax.add line(plt.Line2D([mid-s/2, axmin], [mid-s/2, axmin], c=zc, lw=zlw, ls=zls))
plt.show()
fig.savefig('figures/structure.png', bbox inches='tight', dpi=100)
```
# Reasons NOT to use Python

- I already know how to do this in IDL/SM/Excel/etc
- Legacy Code
- Legacy Professors
- Better resources for getting help with other languages
- Better code libraries

### Reasons NOT to use Python

- I already know how to do this in IDL SM/Excel/etc
- Legacy Code
- Legacy Professors
- Better resource, for getting help with other languages
- **Better code libraries**

# Reasons NOT to use Python

- I already know how to do this in IDL/SM/Excel/etc
- Legacy Code
- Legacy Professors
- Better resources for getting help with other languages
- Better code librarie

### You want it  $-$  Python has it (probably)

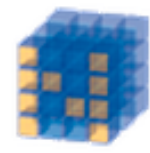

**NumPy Base N-dimensional** array package

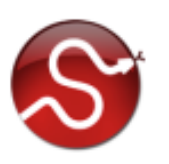

**SciPy library** Fundamental library for scientific computing

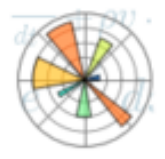

Matplotlib Comprehensive 2D Plotting

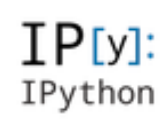

**IPython** Enhanced **Interactive Console** 

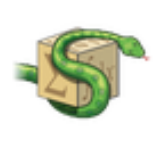

Sympy Symbolic mathematics

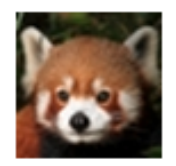

pandas Data structures & analysis

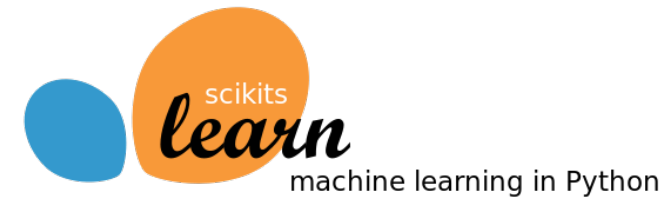

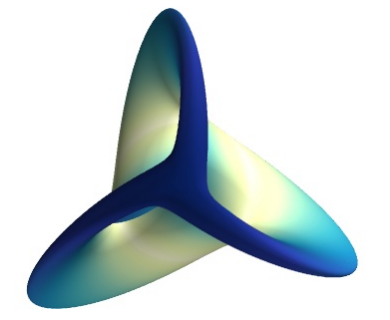

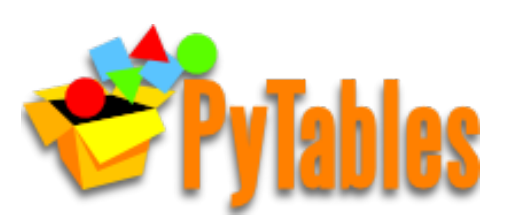

H5py and PyTables: hdf5 made easy

Mayavi  $-$  3D visualization

# But what about Astronomy?

• An entire ecosystem of python tools specifically for python exists.

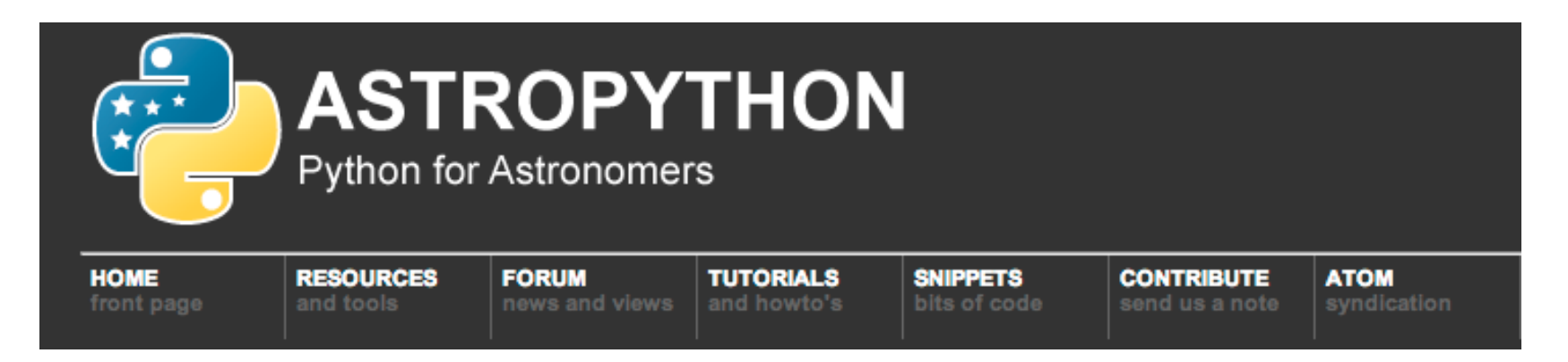

http://www.astropython.org/

#### But what about Astronomy?

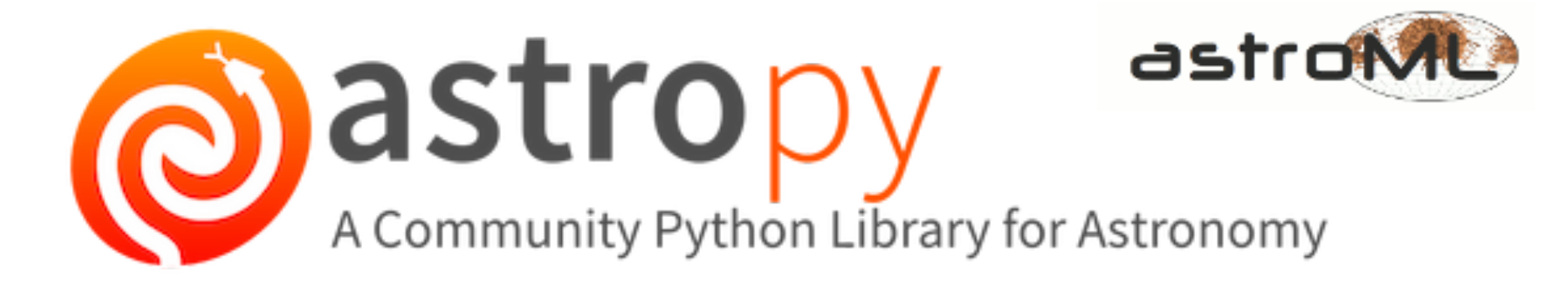

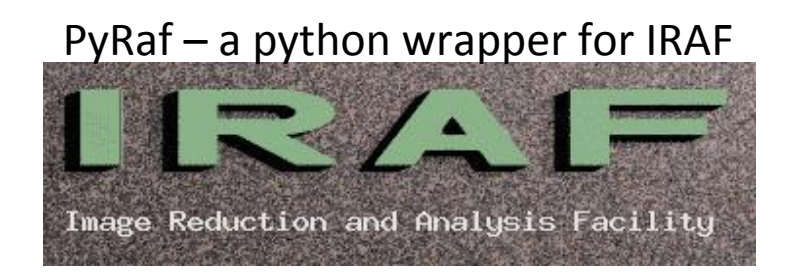

PyFITS – interface for FITS formatted images

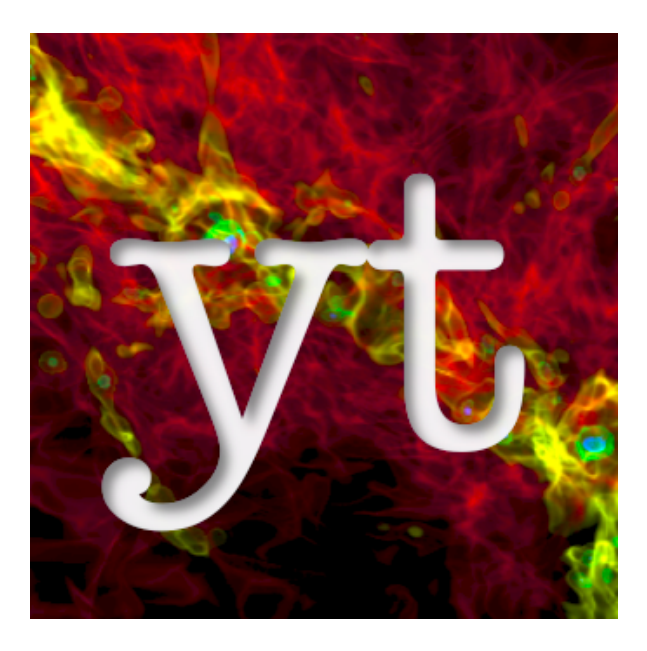

# Still can't find what you need?

- Perhaps Python's greatest strength is how easy it is to extend
- Works great as 'glue' to piece together your analysis pipeline
- Use Cython; scipy.weave; f2py to speed up computationally intensive parts of your code

• Parallel processing is possible

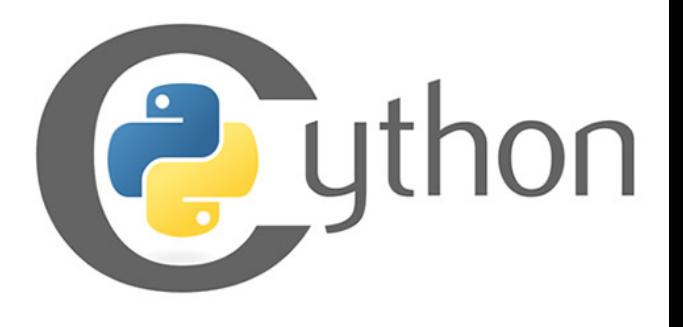

# IPython Notebooks

• interactive, repeatable analysis 

• Use as a living research journal 

• quickly and easily share your analysis with others 

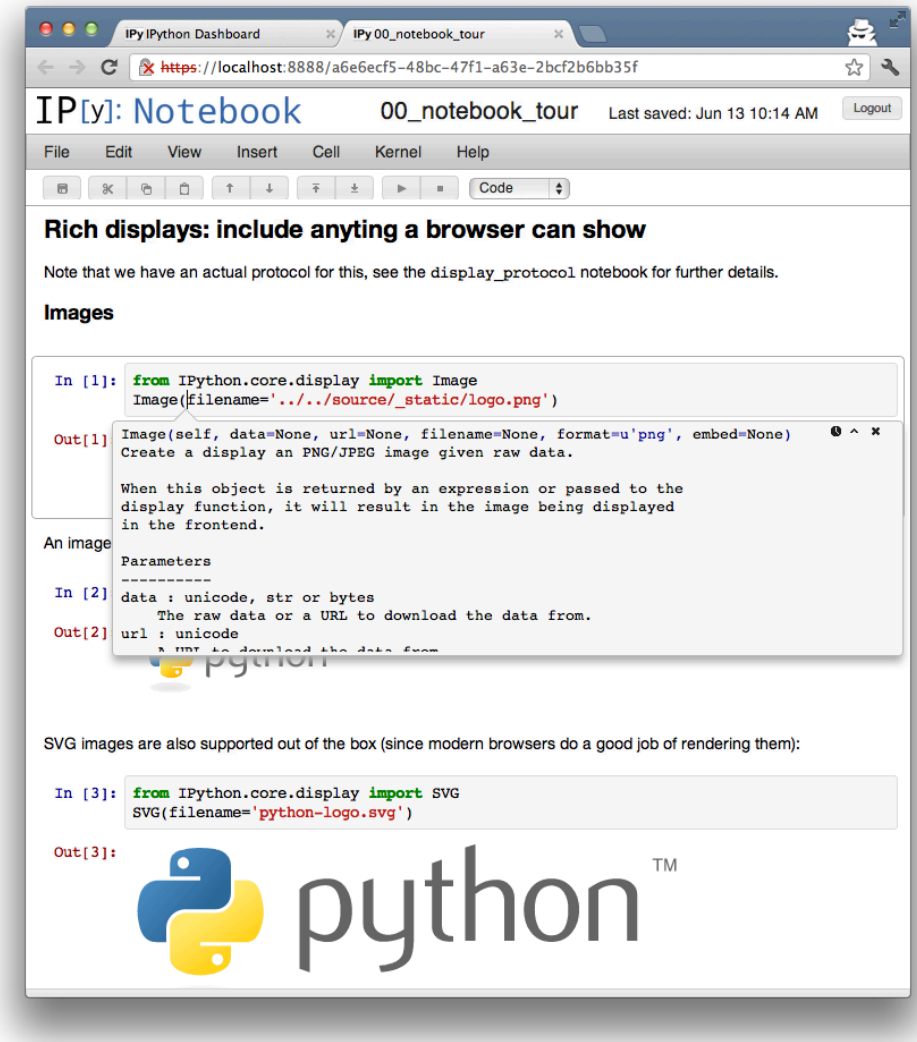